# **ORACLE WORKFLOW**

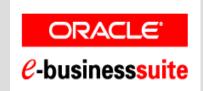

June 2006
Hermann NGOUADJEU

#### **AGENDA**

- Objective
- What is Workflow
- Oracle Workflow components
- Standard Workflow example « Requisition Approval Process »
- Oracle Workflow as user / administrator
- Custom or modified Workflow
- Question & Answers

### **Objective**

- Know what Workflow is
- Understand how Oracle Workflow components work
- Tell to eBusiness Suite users Oracle Workflow capabilities
- Learn how to administer Workflow process
- Learn how to create or modify Workflow

#### What is Workflow

- Design and automation of all the tasks to accomplish and people involved in a business process.
- Notification upon concurrent request completion since release 11.03
- Oracle Workflow (2.6.3) is part of eBusiness Suite (11.5.9 / 11.5.10) and becomes the foundation for most processes
- Account Generator Workflow Process
- PO Requisition Approval process
- AP Invoice Approval Process
- All Oracle Receivables activities can be included in one Workflow

# **Oracle Workflow Components**

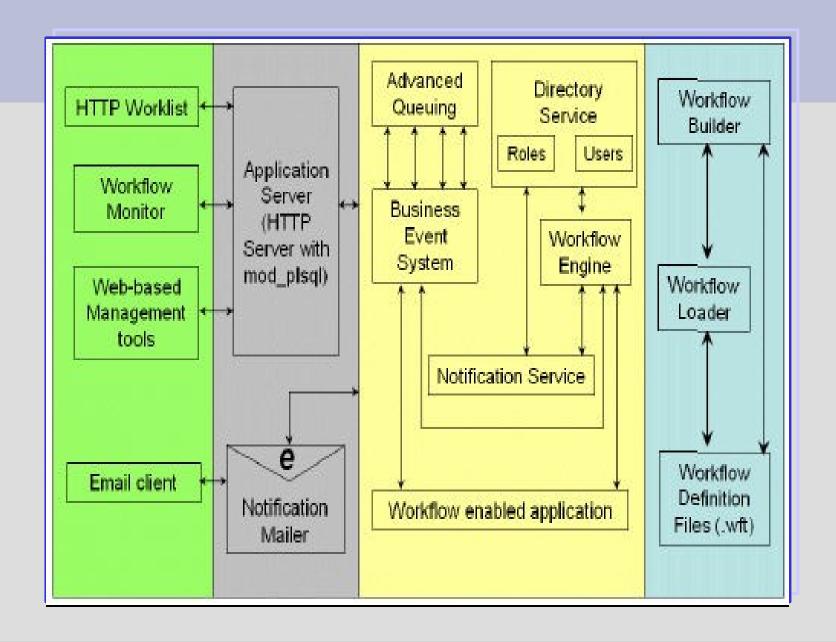

### **Oracle Workflow Components**

- Workflow Engine: Executes rules and activities of a process
- Workflow Builder: To create or modify a process
- Workflow Monitor: To monitor or administer Workflow processes
- Workflow Notification Service: Sends notifications outside the database
- Business Event System: To communicate business events between systems

### **Example: Requisition Workflow Approval**

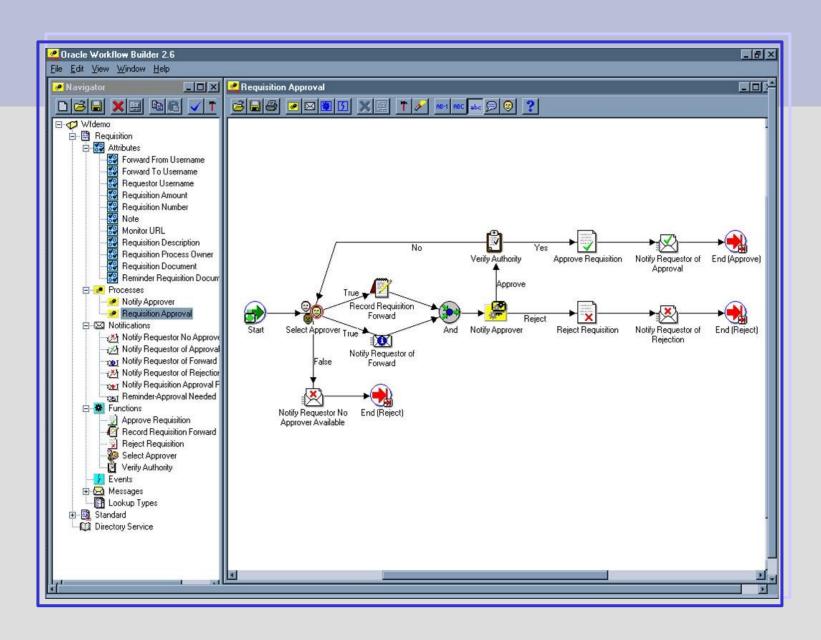

#### **User mode**

- Read / Reply to notifications (eBusiness Suite or email)
- Access to forms application or URL from notification, spreadsheet document...

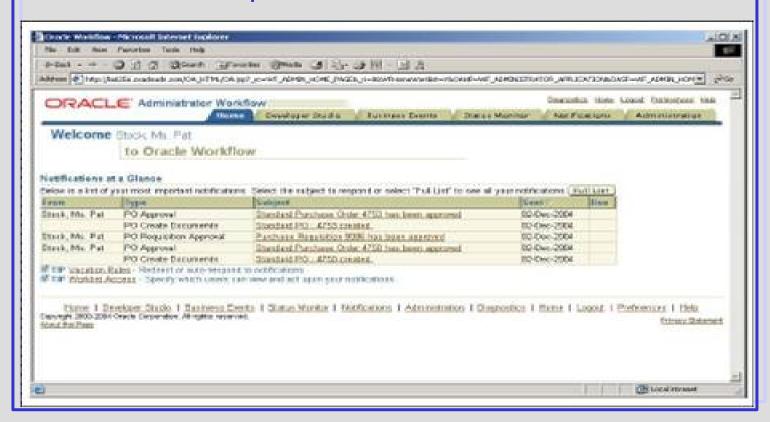

#### **User mode**

Define vacation rules

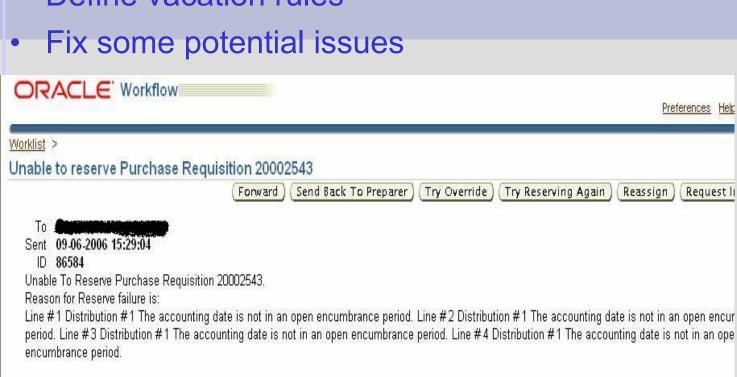

You can take one of the following actions:

- 1. You may try to override funds reservation failure from this notification (Please note that override will succeed if allowed by the Budgetary Control Setup)
- 2. Fix the problem with the requisition or the budgetary controls and try reserving again from this notification
- 3. Forward this requisition to a person that has the authority to reserve.
- 4. Return the document to the preparer so that they can make the necessary adjustments and then submit for approval again.

#### **Administrator mode**

 Breakdown (search for the instance, activity history, status diagram, participant responses) and resumption of Workflow in error or suspended

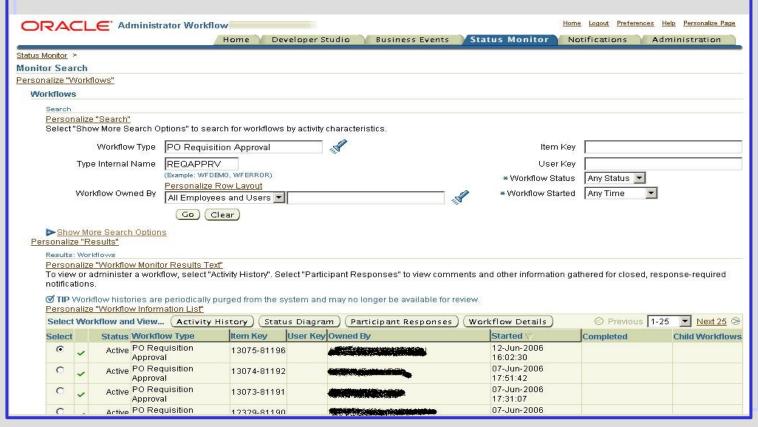

#### **Administrator mode**

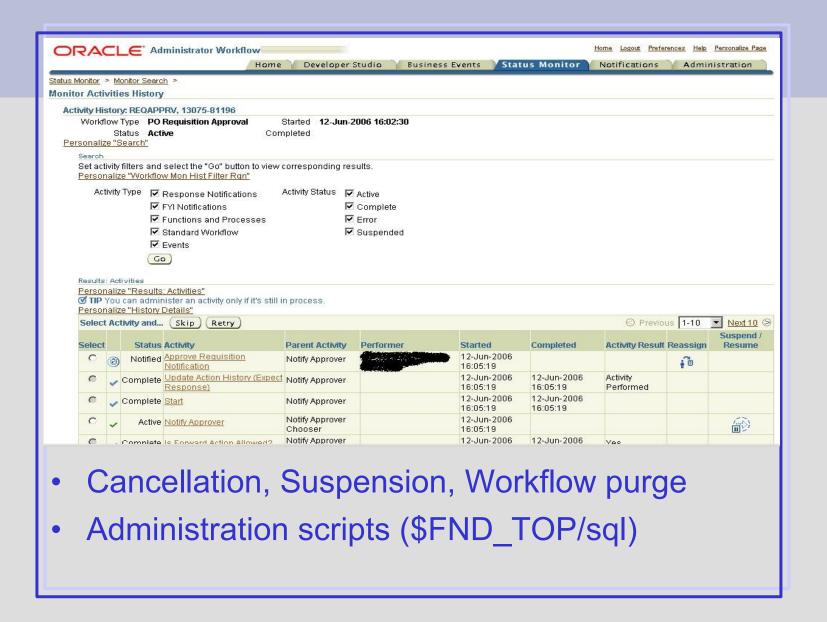

## **Create or modify Workflow**

- For customers "Access level" -> 100, "Allow modifications of customized objects" -> Unchecked, "Preserve customization" and "Lock at this Access level" -> Checked
- WF\_LOCAL\_ROLES table (for non eBusiness Suite roles or users)
- Function activity (database procedure with 5 parameters predefined as wf\_standard.and)
- APIS and predefined activities: WF\_ENGINE (StartProcess), WF\_STANDARD (Compare), FND\_WF\_STANDARD (ExecuteConcProgram), WF\_EVENT (Raise)
- Load WF: WFLOAD (UPGRADE mode to load) and FNDLOAD (to translate)

# **Questions & Answers**

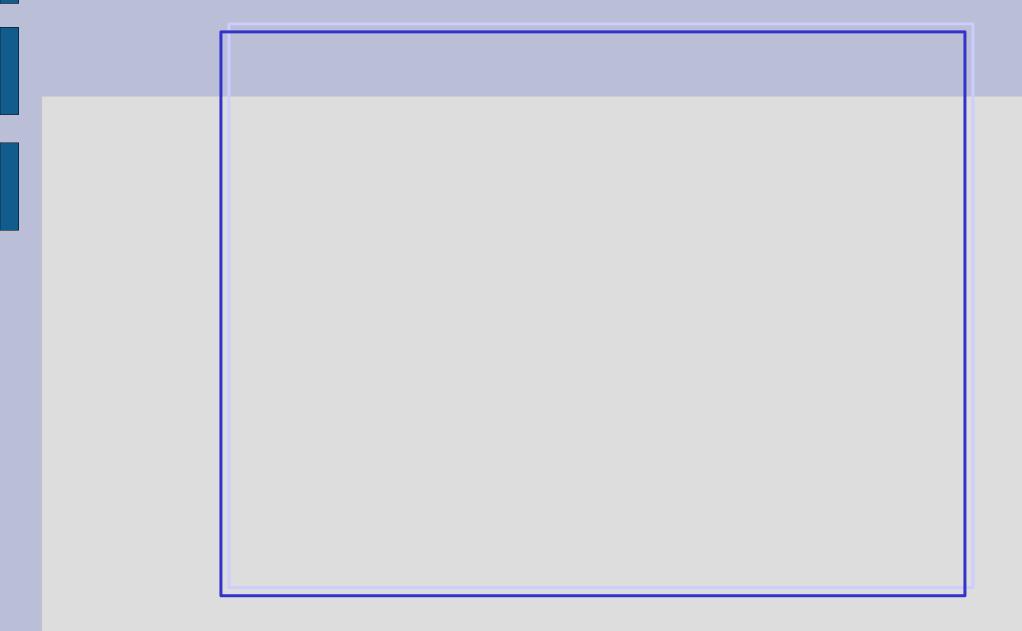